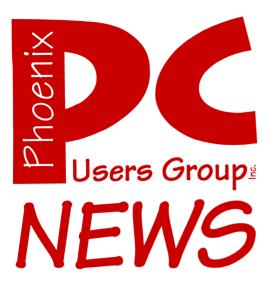

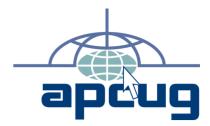

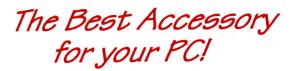

Web address: phoenixpcug.org

The Newsletter of the Phoenix Personal Computer Users Group "Users helping users to understand computers"

PHOENIX PC USERS GROUP 5555 N 7TH ST STE 5 PMB 101 PHOENIX AZ 85014-2575

## **Technology Partners Inc.**

5800 N 19<sup>th</sup> Avenue #101-109 Phoenix, AZ 85015 Tel: (602) 278-6060 Fax: (602) 347-8820 WEB Site: www.tpi-us.com

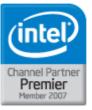

## Artzona's Source For PC Systems, Laptops and Components

This month's PC User Group Member Specials

| Buffalo CMTL 1 GB DDR2 PC5300                         | \$45  |
|-------------------------------------------------------|-------|
| Toshiba 80 GB ATA Laptop Hard Drive                   | \$58  |
| Microsoft Office 2007 Basic Edition                   | \$162 |
| Microsoft Vista Business Edition                      | \$136 |
| Netgear WGR613V Wireless Router with<br>Phone Adapter | \$45  |

Reseller ... Becomes A Partner Today!

Benefits include: Resale Partner Pricing Free Training (Microsoft, Intel) Credit Term Fast RMA Turnaround Loaner Products & Many More.....

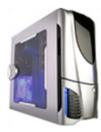

Call us today to custom build your PC, laptop or Server! (602) 278-6060

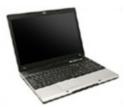

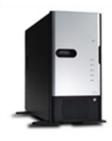

Why Buy From Technology Partners?

In business for over 12 years
One of the largest system builders in the entire Southwest
Local inventory
Local delivery
Same day RMA service
Experienced in helping resellers and consultants
Experienced in dealing with small-to-medium sized businesses
Capable in handling ANY size orders.
Friendly business environment.

## **Phoenix PC Users Group**

#### **Board of Directors**

| President:<br>Vice-President: | Kathy Jacobs<br>John Curth |
|-------------------------------|----------------------------|
| Secretary:                    | TJ Hargrave                |
| Treasurer:                    | Joe Shipley                |
| Bill Aulepp                   |                            |
| Joe Benedette                 | D                          |
| Dean Botchuc                  | k                          |
| Bill Funk                     |                            |
| Hank Pearson                  | n                          |
| David Yamamo                  | oto                        |
|                               |                            |
| Staff Membe                   | ers                        |
| Membership Coordinator:       | Nancy Chapman              |
| Asst Membership Coord:        | TBD                        |
| Asst Membership Coord:        | TBD                        |
| Fountain Hills Coordinator:   | Tj                         |
| East Side Coordinator:        | TBD                        |
| Public Relations:             | Tj                         |
| Newsletter Editor:            | Bruce Jacobs               |

#### **Contact Information**

**Assistant Editor:** 

Advertising Manager:

TBD

TBD

| Kathy Jacobs | president@phoenixpcug.org |
|--------------|---------------------------|
| Bruce Jacobs | editor@phoenixpcug.org    |

## **Help Your User Group Grow**

**Bring a Friend** to the Meetings

## **Contributing Editors**

**Ric Fisher** Kathy Jacobs Ti **Chuck Lewis** 

#### August 2007

## The August 2007 main meetings will be

## West Side ...... Tuesday, August 21

DeVry University, 2149 W Dunlap Ave, Phoenix (See note below)

## East Side .... Wednesday, August 22

University of Advancing Technologies 2625 W Baseline Rd, Tempe (one block west of Fry's Electronics)

## Fountain Hills . Thursday, August 23

Fountain Hills Library, 12901 N La Montana Drive, Fountain Hills

## The topic for the main meeting this month is:

## **Microsoft Publisher**

See a demonstration of the software used to create this newsletter and some of the cool

Check our Website at www.phoenixpcug.org to verify subject matter and time for ALL meetings!

This months Tuesday room assignment is likely to change because of schedule issues with DeVry

### Inside this Issue...

| Why did the Newsletter Change?              | 6  |
|---------------------------------------------|----|
| June Presentation Notes                     | 7  |
| July 2007 Web Tour                          | 8  |
| Websites 4 U: Scrabulous.com                | 10 |
| Domain names and Phishing                   | 11 |
| General Interest SIG Returns                | 14 |
| Granite Reef Map                            | 14 |
| Membership Application                      | 14 |
| Meeting Location Maps                       | 17 |
| 14th Annual Southwest User Group Conference | 20 |

# The topic for the August 2007 General Meeting Topic:

## Microsoft Publisher 2007

Office 2007 Publisher is a desktop publishing and marketing materials program that helps you create publications for Print, E-Mail, and the Web.

The good news is that you don't have to be a professional designer to create high-quality print publications like User Group newsletters, postcards, flyers or basic Websites or e-mail communications with Office Publisher 2007.

You can easily and efficiently design, publish, and distribute professional and polished communications and marketing materials that use your own brand elements, including logos, colors, fonts, and business information.

## **Coming in September**

## Audacity or Paint Shop Pro

General Meetings start with Questions and Answers at 6:30 PM. This is followed by the general topic of the meeting. The meetings finish by 9:00 PM

## CALENDAR

Check our website for room and time information and to check for last minute changes

## August 2007

| Tuesday, August 21 West Side, Room 212 (Publisher) DeVry  |
|-----------------------------------------------------------|
| Wednesday, August 22 East Side (Publisher)UAT             |
| Thursday, August 23 Fountain Hills (Publisher) Library    |
| Wednesday, August 29 Room 201 (Photo and Video SIG) DeVry |

## September 2007

| Wednesday, September 5, (Board Meeting) D                   | eVry  |
|-------------------------------------------------------------|-------|
| Wednesday, September 12 6:30 PM, (General Interest SIG) Lik | brary |
| Tuesday, September 18 West Side, (To Be Determined) D       | eVry  |
| Wednesday, September18 East Side (TBD)                      | . UAT |
| Thursday, September 19 Fountain Hills (TBD) Lik             | brary |
| Wednesday, September 25 6:00 PM (Photo and Video SIG) D     | eVry  |
| Wednesday, September 25 After 7 PM (Video SIG) D            | eVry  |

Notice:

The September Board Meeting is at DeVry.

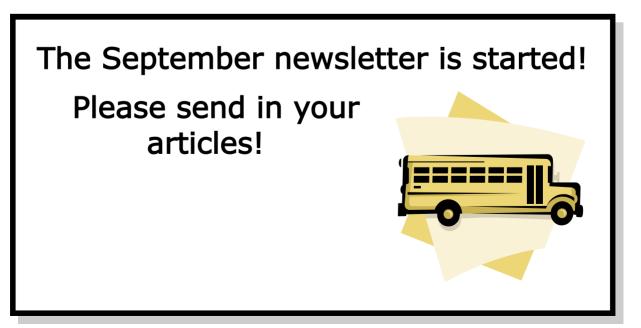

## Why did the Newsletter Change?

#### By Bruce Jacobs, Phoenix PCUG Newsletter Editor

You probably have noticed that the format of the newsletter this month has changed. The old newsletters were printed on  $11 \times 17$  paper double sided and then folded into a  $8 \frac{1}{2} \times 11$  format and mailed flat. The new postal regulations and pricing that went into effect this spring have radically changed the cost of the newsletter mailing. The cost to mail the newsletter last month was 97 cents per copy. This is an increase from the 63 cents it cost at the start of the year.

We were told that the cost could be reduced to 53 cents if we folded the newsletter as you see it this month. There is another issue in that the thickness needs to be kept down as well. If we were to print the newsletter on the same 11 x 17 paper that we have been using for years, and then folded it a second time to make sure it fit in the smaller size, some of them would probably be too thick to mail at the 53 cent rate.

Because of these changes, we have gone to printing the newsletter on  $8\frac{1}{2} \times 11$  paper, stapling the newsletter in the upper left corner, folding it and then closing it like you see it here. This reduces the production cost of the newsletter, adds quite a bit more flexibility (we can change the size of the newsletter by 2 pages at a time rather than 4 pages ). We can print the newsletter on a wider variety of printers (very few printers can print on 11x 17 paper double sided.) It will also be easier to print pages with color on them. Members can also print extra copies at home on standard printers.

The disadvantage of this approach is that the newsletter will not look as professional when printed this way. If you need copies which are going to be on public display, let me know in advance and I will try to print them in the old format. Please let me know if you have trouble opening your newsletter this month. It would not surprise me if we change the format or mailing process a couple more times before we get it stabilized again.

Щ

Please let me or the Board of Directors know how you feel about the changes.

Did you know that you can get your newsletter electronically each month?

Or did you expect to get a copy electronically and still received a paper copy?

Just send us a note or check the box on your membership Application. You will get a notice each month when the newsletter is available on the website.

Make sure you include your email address. At least one member who requested an electronic copy did not include the email address on the membership application.

## **June Presentation Notes**

## By Bruce Jacobs, Phoenix PCUG Newsletter Editor

I would like to thank Arlin Snesrud for his help by collecting much of the information in this article and for presenting at the June meetings

I had promised during the presentations in June that I would provide some information about the software used in the presentation in the newsletter. In the rush to get the newsletter out before leaving for the Southwest Computer User Group Conference and preparing for a presentation, I forgot to put the information in. Here is the information about Finale and Anvil Studios

**Finale 2007c** (current version) Retail: \$600 (for both PC and Mac) Academic/Theological price - \$350 Upgrade price - \$196.95

## **Finale Allegro**

Retail - \$199.00 - ("ideal for composers") Upgrade price - \$59.95

### **Finale PrintMusic**

Retail - \$99.95 - ("for churches and band leaders") Upgrade price - \$29.95

### **Finale SongWriter**

Retail - \$49.95 - ("for song writers - new") No upgrade price since it is new

**Finale NotePad** Retail - FREE (download) - (simple, basic notation) CD available - \$19.95

**Contacts:** www.finalemusic.com

1-800-843-2066 (Customer Service) 8:30am-5:00pm Central, M-F

### **Other higher-end notation programs:**

**Sibelius** ("more user-friendly than Finale") Reportedly has simpler versions similar to Finale's simplified versions.

## Encore

(recently acquired by GVOX (www.gvox.com) Handles 64 staves at a time

GVOX also distributes **MusicTime Deluxe** Handles 16 staves at a time

The software I used for my part of the Presentation was

**Anvil Studio** by Willow Software. Version 2007.04.01.

This is available for free at www.AnvilStudio.com The company has accessories available for sale on their website. The program worked well for me on Windows XP but this version was not usable on Vista.

There are too many places on the internet that have MIDI files available for download for me to list any. Also the site you wish to go to depends greatly on your preferred style of music.

I would recommend being careful when downloading MIDI files that are from songs still under copyright protection.

I am sorry about the delay in getting this information to you.

ψ

# July 2007 Web Tour

## By Tj, Phoenix PCUG Web Hoyden

Here is the list of websites visited during the July presentation on Cool Websites:

## **MONEY SAVERS**

## FuelCostCalculator.com

Planning to drive to your vacation destination? Wondering if it would be cheaper to fly? This site keeps tabs on fuel costs in various regions of the country.

You tell it where you're starting, where you're going, and what kind of car you'll be driving. It calculates your expected gas mileage times the number of miles you're going, times the cost of fuel. The result is displayed in an easy-to-read chart. Very cool!

## AZUnclaimed.gov

Every year the state of Arizona accumulates money that has not been claimed by its rightful owners. It might be from bank accounts that have gone inactive, or escrow balances or insurance policies or even the contents of safe deposit boxes.

This site works in conjunction with the national site, MissingMoney.com which will search the whole US. Just enter your name and see if there's any money waiting for you!

## **GAMES AND ENTERTAINMENT**

### WillItBlend.com

Blendtec, makers of the Total Blender, found a unique way to advertise. These short videos show Tom Dickson, resplendent in his lab coat and safety goggles, blending, well ... things.

There are two categories of videos: "Try this at home" and "DON'T try this at home". Naturally, the latter is the funnier! Watch Tom blend a bag of marbles, golf balls, glow sticks, even an iPhone! But please, Don't Try This At Home!

#### ChowDownPhoenix.com

Hungry? Don't know what you want? C'mon over to this site and see a listing of local restaurants by location, menu, rating, cost, whatever you need to know! You can even add comments to a review if you agree (or disagree!) strongly. Before you go out to eat, go out to this site!

#### JigZone.com

Solve online jigsaw puzzles in a variety of styles. Upload your own pictures to be turned into jigsaw puzzles. Embed jigsaw puzzles into your website. Amuse your friends by sharing jigsaw puzzles with them. Annoy your enemies by sharing HARD jigsaw puzzles with them!

## Cubis 2.com (http://cbsgames.com/games/ play/cubis/play)

Don't know why it's Cubis 2 - presumably there's a Cubis 1 out there somewhere. To play you line up colored cubes to make three of a color in a row. Rows can be horizontal or vertical. When you get three in a row they are removed, dropping any above them into place. If that causes another sequence of 3 in a row, that's Cubis! You get extra points for that.

### IMDB.com

IMDB is short for Internet Movie DataBase. But it isn't limited to movies. There is TV show information in there, too. You can search by Title, Actor/Actress, Character's name, year, Director, and more. Everyone who played in a movie or TV show will be listed. If you click his/her name you'll get a listing of everything else he/she has ever been in!

Web Tour ... Continues on page 9

## Web Tour ... Continues from page 8

Well, maybe not commercials, but movies or TV shows, at least.

## wwiTV.com

Choose from a list of online TV stations broadcast around the world. See stations from Afghanistan to Zimbawe (but not in the US).

Choose a country and you'll get a list of stations with a brief description of their programming. Click a channel and see what's happening around the world.

### MovieMistakes.com

Remember the TV show Cheers? Well in one episode a piano player (played by John Mahoney) comes into the bar. Cut to the TV show Frasier, based on Kelsey Grammer's character in Cheers. In Frasier, John Mahoney plays Frasier's dad, but he doesn't play the piano. This is the kind of thing some people notice, and then they post it on MovieMistakes.com

## SCIENCE AND TECHNOLOGY

### Phy.org

Where was this site when I was in Physics class? Here you can learn more than you even knew existed about Physics and the Physical World, Impress your friends! Amaze your enemies! Convince your inlaws that you're really, really smart!

This site will answer all your questions, and do it in a variety of languages. It's incredible!

## TalkOrigins.org

This site is not about the origin of talk; it's talk about the origins of everything else. There was some trepidation about visiting this site, with the expectation of "flame wars". But many of the discussions are rational, well-researched, thought -provoking pieces.

Whichever side of the debate you're on, you'll find information here you won't find elsewhere.

## MarsToday.com

Watch the progress of the rovers working on the Red Planet. Check out the weather on Mars. (You'll feel better about Phoenix!) See remarkably cool pictures of the surface of Mars from its orbiting satellite.

You'll be fascinated by the wealth of information this site provides.

## SlashDot.com

News for Nerds and stuff that matters. You can keep up-to-date on the workings of the computer world by checking in here regularly. There are polls, stories, events, and news all related to computers and IT.

The name of the site came from the mind of its owner who wanted a name that would be easy to remember, but difficult to tell someone. Hence: "slash dot dot com"

### FinePrint.com

Free trial versions of software you can use to create your own .pdf files. You can combine documents to make a single .pdf, secure them, embed fonts - all the tools are there. Also listed on this page, and giving it its name, is a program called Fine Print.

Using it you can print multiple pages of a file on a single sheet, create and print watermarks, and save files to picture formats like jpg or tif.

### OnComp.com

Bob and Joy Schwabach write a syndicated newspaper column on computers. Their columns **Web Tour** ... **Continues on page 13** 

# Websites 4 U: Scrabulous.com

#### By Kathy Jacobs, Phoenix President

Like Scrabble? This month's site is just for you. It is called Scrabulous.com - Online Scrabble for you and your friends.

There is no fee to play on the site. You do need to register. I have only gotten game reports from them and a couple of emails checking that my account is working. If you are worried about giving them your real address, set up a Gmail or other throw away account to handle the mail. Just don't forget to check that address if you play by email.

This site doesn't just let you play live Scrabble online. It also lets you play a number of variations, such as email Scrabble, and Scrabble on FaceBook. In the live Scrabble areas, you can play against other members, the computer or by yourself. The games work just as they do on your regular board, with squares that multiply individual letters and entire words. You get a rack of letters and you try to make words.

For those who are dedicated Scrabble players, you can play timed games in any mode or untimed games in any mode. You also have the choice of whether to play with the SOWPODS dictionary, which is the one used internationally, or the TWL dictionary, which is what is commonly used in North America.

In addition to those normal variations, the site also has what is called Strategy Scrabble. In this variation, you can see your opponent's tiles and they can see yours. Makes it very interesting, as you are given the option to set up moves that will purposely block the other player's best words.

Ok - good enough. Addicting. Enjoyable. Useful. But, this site also has a number of dictionaries to it. There are the two letter dictionaries for each of the main dictionaries. There are search functions to verify whether you are spelling a word correctly. There are even downloadable versions of each of the two dictionaries. Downloading the dictionaries gives you a text file you can search for words using your letters

Tj and I have played the games on the site and found them to be quite addicting. We hope you find them as enjoyable as we did!

Additional website note: Bruce noticed the other day that you don't need to be invited to Gmail anymore. If you go to www.gmail.com, you can check to see if an email handle is available. If it is, you can claim it and set up an account. If it isn't, you can check other names until you find one. The system will also suggest names for you.

## Want to be a PPCUG mentor?

What is a PPCUG mentor? A mentor is a person who volunteers to answer short computer questions asked by members.

Questions should be simple and answerable in less than 15 minutes.

You can set a specialty to answer questions on like Excel or Outlook, or just be a general mentor.

You can also limit the hours you are available.

Contact the newsletter editor at editor@phoenixpcug.org

Include your phone number, available hours and specialty for listing in the newsletter.

# Domain names and Phishing

## By Bruce Jacobs, Phoenix PCUG newsletter editor

Phishing is the process of getting users to think they are going to a website they know and trust and instead sending the user to a different website. The purpose of this article is to describe a little bit about how they do this. I will discuss a little bit about how links on internet work. This should help you to spot phishing links so you are better protected from them.

When you are reading a website and see a link like <u>http://www.banksecond.com/</u> you may be tempted to click on the link to follow it. On the face of it, this link would take me to my bank's website: www.banksecond.com. But instead it would take me to www.phisherbank.com

We need you to update your information

Go to www.banksecond.com to continue service

http://www.phisherbank.com/

When you put the mouse over the top of the link you will see that even though the text says www.bank second.com the link is to www.phisherbank.com.

This is done by taking advantage of the feature in browsers that was designed to help make a web pages more readable. If you have used the web for any length of time you have seen links that say something like "for more information click <u>here.</u>" Of course ,"here" is not the location of the web site you are going to be sent to when you click on the word.

This is possible because a link has two parts. The displayed part (in this case "here"), and the destination. The destination can be anything I want. The user can't tell where they are going to go when they click on the link unless they either look at the HTML code of the website or float over the top of the link like I have in this screen shot. What I did in my example was to replace the word "here" with text that *looks* like a link to banksecond. Because we're so used to seeing links in that format, a person just assumes that they will be sent to that location when they click on it.

Now lets look at what can be done with the destination part of the link.

OK, where does the following link take me?

www.banksecond.com.phisherbank.cn/info.html

What this link takes you to is a computer named www at phisherbank.cn. If everything else was legitimate (yeah, right) this computer is located in China. Bank Second has nothing to do with this computer and no control over it. A little explanation of the inner workings of the web are in order here so that you can understand why this type of confusion as possible.

When I go to a domain registrar and register the name phisherbank.cn, what does that actually mean? All it really means is that I have bought the right to build a table of the address of all computers in the phisherbank.cn domain. The original purpose of these tables was to allow system administrators to add computers to their network without having to get permission from someone on the Internet as a whole. Don't worry too much right off the start about understanding this. I will explain this table in a moment.

Here is an oversimplified representation of a table that could be built.

| 10.25.13.12 | phisherbank.cn                    |
|-------------|-----------------------------------|
| 10.25.13.10 | www.phisherbank.cn                |
| 10.25.13.22 | mail.phisherbank.cn               |
| 10.30.12.10 | com.phisherbank.cn                |
| 10.30.12.12 | banksecond.com.phisherbank.cn     |
| 10.30.12.13 | www.banksecond.com.phisherbank.cn |

The first line here traditionally would say that Phisher bank's main computer to the outside **Phishing** ... **Continues on page 12** 

## Phishing ... Concludes from page 11

world can be found at 10.25.13.12. This number, 10.25.13.12, is called an IP address and is the real basis for how computers talk to each other across the internet. Phisher bank also has another computer called www (probably a web server) which is located at 10.25.13.10 and a mail server at 10.25.13.22.

They also have a department called com. In the com department there's a sub-department called banksecond. In that sub-department there is another computer called www. This computer is the server they want to send people to so that they can steal their identities. In real life this can all be done on a single computer.

Now when given a URL like: www.banksecond.com.phisherbank.cn/info.htm

The browser looks through the URL until it comes to the end of the computer designation part of the URL. In this particular case it's the / right before the info.htm. The "cn" tells the browser that this is a computer located in China. The browser then goes to the registrar for cn websites and asks it where the table for phisherbank is.

Based on this information the browser asks for the address of the www computer located in the sub-department banksecond in the department com. It is given the address of 10.30.12.13. Finally, it asks for the file info.htm. It displays or does whatever the file says to do. Ouch!

Now of course Phisherbank is not a real company. What they want to be able to do is build up a link that looks like a link to banksecond.com that actually gets you connected to a computer that they control. This computer has a website that looks as much like banksecond's website as possible.

Also be aware that the URL they put in the phishing message will be quite a bit more complicated than the simple one I've shown here. They are likely to put underscores, percent signs, question marks and other fun things so that the phisherbank.cn part of the URL is quite a ways away from the start so it's harder to see.

## **Other Issues**

A couple of other things to be concerned about, scammers sometimes buy domain names that are very close to the domain names of popular legitimate companies. This is called typo squatting. For instance if banksecond was a very popular and heavily used bank, the scammer would be tempted to register banksceond.com. Notice that we have swapped the order of two letters.

If 10,000 people every day type in banksecond.com. A few of them every day will go to the scammer's website instead of the correct one.

Usually these sites make their money off of advertising instead of trying to drain people's bank accounts but there is still a threat.

One more thing that is coming up is multi language characters. Not all browsers will correctly handle domain names which have characters from non English character sets. For example, if I register the domain name banksecond.com you can see that the character  $"\sigma"$  looks very much like an "o". There are concerns that when this is approved and these characters are allowed more sophisticated phishing will occur.

Note: the domain names in this article are made up. No relation to actual domains or organizations is intended.  $\psi$ 

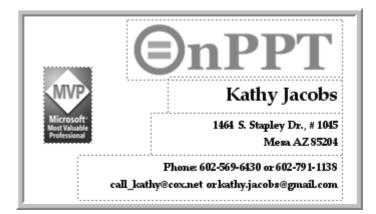

## Web Tour ... Continues from page 9

are archived on this site, by date. Some cover new hardware or software, some are How-To's. Check it out and find something you didn't already know!

Or go straight to their other site UExpress.com/ OnComputers to read the most current article.

## **REFERENCE SOURCES**

## WikiMindMap.com

If you're familiar with the site Wikipedia.com, then you're familiar with how easy it is to get lost in the information. Enter Wiki Mind Map, a site that sets your search term into the center of the Wiki-World and shows links from it to related information. Many of those links have related links of their own, and soon the map leads you right to what you need! Remember that Wikipedia is populated with information from anyone on the web, so check other sources, too.

### Dictionary.com

This site is a triple threat! A dictionary, a thesaurus, and an encyclopedia online, together for your convenience. Click the appropriate tab at the top, enter your search term, and go for it. Information at your fingertips! Who needs Ken Jennings?

### Global.Dymo.com

So you're typing a letter in Word, Word Perfect, Open Office or whatever and you want to send it to a certain person but you don't remember the complete address. If you have downloaded this little tool, it will help you find the info! Including the Zip +4! Now that's service!

### **RSES.org**

If you want a job that will never go out of style in Phoenix, you want to work in HVAC! This site is all about the national training authority for HVAC personnel. You can also visit the local training site: **CAZRSES.org** 

Soon you'll be so busy fixing everybody else's A/C you'll forget about your own!

#### www.siteadvisor.com

You've just gotten an e-mail from a friend about a cool new freeware or shareware program from an unfamiliar website name, and are eager to try it out, but .....

How can you feel a little bit safer about the host offering the download, or the file itself? Now you can vet the site, and the download at www.siteadvisor.com, run by the folks at MacAfee.

They employ a server that, in essence 'pretends' to be a user, signing up for free downloads, visiting sites, and the server analyzes what comes back from each query; how much spam comes back, what the downloaded files do to your computer, if installed, etc.

Think if it as a 'reputation validating' service. You can learn very quickly if a destination or download is something you want to avoid, and that, after all is information we all value! Oh, and you can contribute! Nominate sites you visit that have not yet been checked by siteadvisor's server. All the details are on the page, at www.siteadvisor.com. There is also an add-on for Firefox that will 'rate' all your Google searches

# Thanks to all who submitted sites last month!

David Yamamoto Computer Consultant 1401 W. Rovey Ave Phoenix, Az 85013 Member www.phoenixpcug.org (623) 872–1114 (602) 418–1243=Mobile dydavid@ix.netcom.com http://dydavid.tripod.com

## General Interest SIG has Returned.

## The General Interest SIG has returned to life.

They currently meet on select Wednesdays in the Fountain Hills library conference room. The group meetings are informal gatherings where members can discus a scheduled topic or ask questions about general computer topics. The meetings will be comfortable for both novice and experienced computer users.

They met on Wednesday the 15 of August and discussed internet security issues and many steps to take to prevent your computer from being infected

Contact Chuck Lewis at genint@phoenixpcug.org for more information or to suggest topics

## **Eastside Meeting Parking Issues**

If you have been attending eastside meetings you are aware that the construction at the location has made parking a problem for some months now.

The board has been informed that the problem is going to get much worse before it gets better.

Because of the needs of the construction people there will be no parking at UAT for individuals who do not have special needs (handicapped or loading equipment)

You can park in the Fry's parking lot and walk to the meeting.

The board will be examining this issue to see what can be done or if we should move the meeting location.

Location of Board meeting in October.

Granite Reef Senior Center 1700 N. Granite Reef Road, Scottsdale

Please note that the September board meeting will be at DeVry.

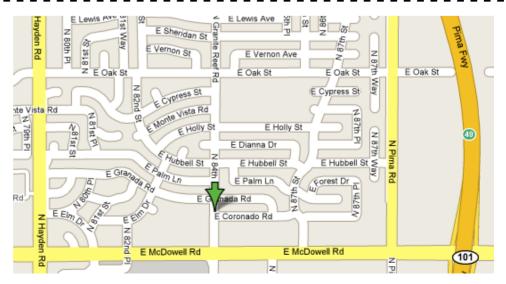

## Need a Ride?

Have you been not able to come to our monthly meetings because you have no way to get to them? We have a solution for you!

## Able to Provide a Ride?

Are you willing to pick up, transport and drive another member to one meeting a month? We have an opportunity for you!

## PPCUG's Ride Sharing Program

Allen Hunt, long time group member has volunteered to coordinate member communication for those who need rides and those who can provide them.

To join the program for either side, email Allen at adhunt@cox.net Provide your name, your address, a way to contact you, and whether you can give or need a ride.

Allen will gather the information from everyone who responds and connect up drivers with riders. It will be the responsibility of the individual members to organize the actual rides, dates, and pick up information.

As an added bonus, any driver participating will receive one extra raffle ticket each time they drive a member to a meeting.

Thanks to everyone who participates in the program for making our group better! The Official Policy of the Phoenix PC Users Group is that we do not condone software piracy in any form.

## **SIG Notes**

## **Digital Photography**

**Joe Benedetto** runs the Digital Photography SIG. See the SIG calendar on our website for last minute information.

## Video

**David Yamamoto** leads the Video SIG, which meets right after the Digital Photography SIG.

## **General Interest**

**Chuck Lewis** leads the General Interest SIG. This SIG meets in the Fountain Hills Library conference room. Email for this SIG can be sent to genint@phoenixpcug.org

Contact SIG leaders by e-mailing SIGs@phoenixpcug.org for more information.

These are your SIGs, so please support them!

## **APCUG Articles**

This User Group is a member of the Association of Personal Computer User Groups (APCUG). The organization provides many services to its member organizations.

One of the services provided is a common clearing house of articles for use in member newsletters. Any article in the newsletter which says "Via APCUG" in the by line was obtained through APCUG.

If given permission by the author, we will submit articles to APCUG for publication in other newsletters.

If you submit an article to the *Phoenix PC User Group News*, please let me know if you want it submitted to them. Want your own 15 minutes of fame?

Write an article for your newsletter.

- Explain Something
- Review a Product
- Write a letter to the Editor
- Solve World Hunger!

## Phoenix PC User Group Membership Application

| First:Initial:                                                                                                    | !          | Last:                                                                                                    |
|----------------------------------------------------------------------------------------------------|------------|----------------------------------------------------------------------------------------------------|
| Address:                                                                                                    |            |                                                                                                    |
| City, State:                                                                                                    |            | Zip Code:                                                                                                    |
| Home Phone: Work                                                                                                    | k Phone: _ | Ext:                                                                                                    |
| Release my address to venders?    Yes  No                                                                                                    | Note:      | Phone numbers <i>will not</i> be listed.                                                                                                 |
| E-mail address:                                                                                                    |            |                                                                                                    |
| <ul> <li>Standard * \$36.00 per year</li> <li>* Individual member and/or their spouse and children under</li> <li>Receive Electronic newsletter ONLY</li> <li>Yes No</li> </ul> | er 18.     | Mail this completed form with payment to:<br><b>Phoenix PC Users Group</b><br>5555 N. 7th Street, Suite 5<br>PMB101<br>Phoenix, AZ 85014 |

This newsletter is a publication of the Phoenix PC Users Group, Inc. All rights reserved except as specifically permitted.

Articles, programs, reviews, artwork, photographs and any advertisements are compiled without verification of accuracy, or suitability to a specific task or computer. Any comments, or claims, made within this publication are solely the responsibility of the author and do not express the views of any other group member, the Board of Directors, nor the Phoenix PC Users Group, Inc. We reserve the right to refuse any advertising for any reason.

The Phoenix PC Users Group News, a newsletter, is published monthly, with article submission deadlines occurring the 29th of each month. This publication is mailed with the intention of reaching members before the monthly meeting of issue date. The Group is not responsible for lost or destroyed newsletters, other than replacing an issue lost in the mail. Notify the group Membership Coordinator at least four weeks in advance of change of address when moving.

Copyright 2007 by the Phoenix PC Users Group, Inc. This publication may not be photocopied, reproduced in whole or in part, by any means, without specific written consent of the Phoenix PC Users Group, Inc.

Other computer user groups currently exchanging newsletters with the Phoenix PC Users Group, Inc. are granted permission to copy, redistribute, and use this publication as needed, providing that articles, authors and this publication are credited. If the author of an article is not a member of PPCUG the author should be contacted for permission.

Submissions to the "News" should be in MS Word, RTF or unformatted text.

Articles, photos, screen shots may be e-mailed over the Internet directly to the editor at jacobsbd@cox.net. Please include the author's name, address, phone number and e-mail address on the first lines of the article.

All materials submitted will be considered for inclusion in the "News", but the Editor reserves the right to edit as necessary, to maintain standards of literacy, grammar, and length requirements. No materials will be returned unless arrangements are made in advance.

How to Submit Commercial Advertisements

Send commercial ad copy and payments to: Ad Manager, Phoenix PCUG Newsletter, 5555 N 7<sup>th</sup> Street Suite 5 PMB 101 Phoenix, AZ 85014

Make checks payable to Phoenix PCUG

(Note: AD PAYMENT MUST ACCOMPANY AD unless credit arrangements have been made). Commercial advertising rates per issue are shown below. Submit camera-ready black and white copy. Typesetting service and photographic services provided at additional cost and must be scheduled and paid for IN ADVANCE. Payment must accompany ad. Copy will not be returned unless return postage is prepaid. Single insertion ad rates are as follows:

Full Page (7.5" by 10.0")\$100.00 Half Page (7.5" by 5.0")\$50.00Ask about multiple insertion discounts!!! Quarter Page (3.75" by 5.0")\$32.00Note: Oversized ads are charged to the next higher size rate!!

Business Cards (2.0" by 3.5") \$ 10.00 (minimum of 3 months prepaid) For questions please contact Bruce Jacobs, 602-569-6430 or write to above

Submission deadlines are the 25th of each month prior to month of publication. Prices subject to change without notice.

# **Smart Computing Magazine**

There is a way you can support your user group. Smart Computing Magazine will give a gift subscription to the Phoenix PC Users Group to be used as a door prize, raffle, etc., for each five subscriptions received from our group. Subscriptions can be applied for with the subscription coupon below or by phone as long as you use our group's unique source code number (8305) when beginning the subscription.

For each paid subscription using the source code 8305, our user group will be credited one credit. Results are calculated each quarter, and credits will accumulate until the group reaches five paid subscriptions, at which time they will contact the PPCUG.

In the event our group does not reach the five paid subscription mark by the end of the quarter, credits will be carried over into the following quarter until the amount reaches five paid subscriptions, at which time a free subscription will be issued.

| USER GROUP PR                                                                                                    | OGRAM         |
|----------------------------------------------------------------------------------------------------|---------------|
| 2 Years\$4                                                                                                    |               |
| Name                                                                                                    | 8 3 Years\$64 |
| Phoenix PC<br>Users Group       Address         Be Sure to use the<br>Phoenix PCUG<br>Numbers:       Address         SC: 8305<br>CPU: 513<br>PC Today: 197       City         Mail to:       Payment Options (Check One)         Smart Computing; PO Box 85380<br>Lincoln, NE 68501-9807<br>Fax:<br>402-479-2193<br>Call to Order:       Payment Control of the second of the second of the s |               |

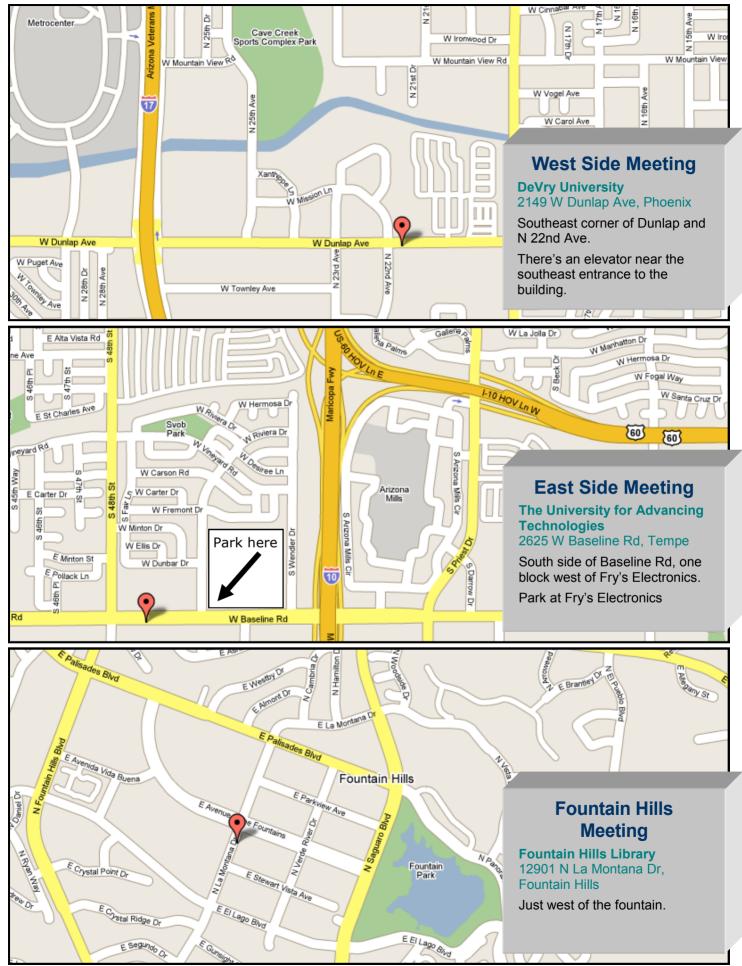

# 14th Annual Southwest User Group Conference in San Diego CA

#### By Joe Benedetto, Phoenix PCUG Board Member

It was a great Conference. Fantastic people, software/hardware presentations, old friends, new friends, workshops and plenty of good food.

It all started Friday night with a presentation by the folks at Smart Computing. They also had a Secret Agent contest with great prizes. With a few hints, you had to figure out who the Secret Agents were among the attendees.

Saturday morning after the breakfast presentation was all about Digital Rights Management.

After lunch there was a demo of Pinnacle Systems Studio Ultimate 11. If you're into video editing, this is a great program. They also presented all attendees with a copy.

Saturday evening was the Vendor Faire. This is an opportunity to talk to the vendors and purchase some things at a discount price. The Vendor Faire closes with LOTS of giveaways. Great prizes.

Sunday breakfast was sponsored by Corel Corporation. They showed some of their products.

Sunday lunch was presented by Microsoft. They spotlighted their Mindshare User Group program. We receive a package of goodies and demos from them a couple of times a year.

The Conference ended with prizes and giveaways. Smart Computing presented the winners of the Secret Agent contest with some great gifts.

Awards were given for a Digital Photo Contest that was held for the Southwest Conference, with the overall winners picked by the attendees of the Conference. And finally LOTS of other fantastic giveaways. I think ALL attendees won at least twice.

Some of the workshops that were held were:

Digital Photography, Getting ready for Windows Vista, How to create a PowerPoint presentation, What you need to know about Vista, the previous two were presented by Phoenix PCUG members Kathy and Bruce Jacobs. Also talked about were Transferring your data to a new computer, Converting your media to digital, Podcasting, Hackers: Changing the face of identity theft and many others.

All User Group members are invited to attend. If you can possibly make it next year, please do so. You'll have a great time and meet lots of people interested in some of the same things you are.

The dates for next year's Conference are the weekend of May 30, 31 and June 1, 2008.

Check out

www.swugconf.org/index.htm for more info.

ψ